How To [Uninstall](http://myfiles.westpecos.com/document.php?q=How To Uninstall Internet Explorer 8 From Windows Xp Sp2) Internet Explorer 8 From Windows Xp Sp2 >[>>>CLICK](http://myfiles.westpecos.com/document.php?q=How To Uninstall Internet Explorer 8 From Windows Xp Sp2) HERE<<<

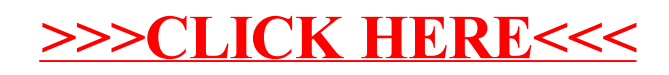